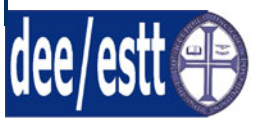

**Engenharia Electrotécnica Engenharia Informática** 

# **Microprocessadores e Aplicações**

**Planificação das aulas teóricas e aulas práticas Ano Lectivo 2005/ 2006**

# **Aula 1 – Semana 26 a 30 de Setembro - Apresentação**

- 1. Apresentação da disciplina aos alunos:
	- a. Programa da disciplina (teórica e prática);
	- b. Requisitos em termos de avaliação;
	- c. Bibliografia;
	- d. Outros tipos de informações relevantes sobre a disciplina.
- 2. Introdução aos microcontroladores
	- a. Arquitectura básica;
	- b. Sistema de um microcomputador;
	- c. Organização interna de um microprocessador.
- 3. Introdução à família de microcontroladores 8051
	- a. Arquitectura;
	- b. Organização da memória:
		- i. Máquina de Von Newman;
		- ii. Máquina de Harvard;
		- iii. Memória interna;
		- iv. Memória externa.

# **Aula Prática 1 – Semana 26 a 30 de Setembro - Apresentação**

- 1. Apresentação da disciplina aos alunos:
	- a. Programa da parte prática;
	- b. Descrição sumária dos trabalhos práticos;
	- c. Requisitos em termos de avaliação;
	- d. Bibliografia;
	- e. Outros tipos de informações relevantes sobre os laboratórios.

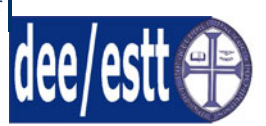

**Engenharia Electrotécnica Engenharia Informática** 

# **Aula 2 - Semana 03 de Outubro a 7 de Outubro – Introdução e Fundamentos Teóricos e introdução ao micontrolador 8051**

- 1. Introdução à família de microcontroladores 8051 (continuação)
	- a. SFRs;
	- b. Modos de endereçamento;
	- c. Temporização.
- 2. Tipos de instruções:
	- a. Instruções aritméticas;
	- b. Instruções lógicas;
	- c. Instruções de tranferência de dados;
	- d. Instruções booleanas;
	- e. Instruções de controlo de fluxo.

#### **Aula Prática 2 – Introdução à programação em Assembly de 8051**

- 1. Desenvolvimento de software;
- 2. Linguagem Assembly:
- 3. Tipos de instruções:
	- a. Instruções aritméticas;
	- b. Instruções lógicas;
	- c. Instruções de tranferência de dados;
	- d. Instruções booleanas;
	- e. Instruções de controlo de fluxo.
- 4. Directivas do compilador de Assembly assemblador.

# **Aula 3 – Semana 10 de Outubro a 14 de Outubro – Instruções e Portos E/S**

- 1. Portos de E/S
	- a. Registos;
	- b. Mecanismo de leitura;
	- c. Mecanismo de escrita;
	- d. Exemplos.
- 2. Resolução de exercícios

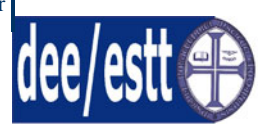

**Engenharia Electrotécnica Engenharia Informática** 

# **Aula Prática 3 – Programação avançada em Assembly**

- 1. Programação avançada em Assembly:
	- a. Estruturas de ciclo;
	- b. Estruturas de escolha;
	- c. Estilo de programação.
- 2. Exemplos de programas:
	- a. Jumps e Calls;
	- b. Aritméticos:
		- i. Soma e soma com transporte;
		- ii. Subtracção;
		- iii. Multiplicação de dois bytes;
		- iv. Divisão de dois bytes;
		- v. Verificar se um byte é divisível por sete;
		- vi. Multiplicação a 16 bits;
		- vii. Operações em BCD;
	- c. Conversores:
		- i. Binário para BCD;
		- ii. Converter um nibble para ASCII;
		- iii. Converter de hexadecimal para ASCII.
	- d. Conversão
- 3. Geração do programa/introdução ao ambiente de programação;
- 4. Exercícios:
	- a. Pisca-Pisca;
	- b. Interruptor de comando de contador.
	- c. Exercícios:
- 5. Abordagem ao programa de desenvolvimento ReadS51.

#### **Aula 4 – Semana 17 de Outubro a 21 de Outubro – Interrupções**

- 1. Interrupções:
	- a. Registos;
	- b. Utilização de interrupções;
	- c. Interrupções externas;

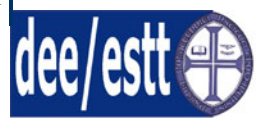

# **Engenharia Electrotécnica Engenharia Informática**

- d. Restrições associadas às interrupções e considerações sobre dimensão do programa;
- **e.** Exercícios.

#### **Aula Prática 4 – Trabalho Prático N.º 1: Projecto de uma calculadora com um microcontrolador 8051**

- 1. Trabalho prático n.º 1: Projecto de uma máquina de calcular utilizando um microcontrolador 8051.
	- a. Material necessário:
		- i. 5 kits de SD;
		- ii. 5 displays de sete segmentos;
		- iii. Resistências 470 Ohm;
		- iv. 5 kits Manley;
		- v. 5 PCs com seguinte software: WIN98SE, Reads51, Mbug V3.10.

# **Aula 5 – Semana 24 a 28 de Outubro – Introdução e Fundamentos Teóricos e introdução ao micontrolador PIC18FXX8**

- 1. Introdução à família de microcontroladores Micochip PIC
	- a. Relógio/Ciclo de Instrução;
	- b. Arquitectura de Harvard e Pipelining;
	- c. Organização da memória;
	- d. Pinagem;
	- e. Gerador de Relógio;
	- f. Reset.

# **Aula Prática 5 – Continuação do trabalho prático N.º 1 e exercícios com interrupções externas**

- 1. Realização de exercícios com interrupções:
	- a. Uso de interrupção externa para controlador um sequência de LEDs;
	- b. Uso de interrupção externa para controlar a execução do programa;
	- c. Controlo sequencial da frequência de vários LEDs.
- 2. Conclusão do Trabalho prático n.º 1: Projecto de uma máquina de calcular utilizando um microcontrolador 8051.

#### **Aula 6 – Semana 31 de Outubro a 04 de Novembro – Introdução à Programação do PIC18F458**

1. Introdução à Programação do PIC18F458:

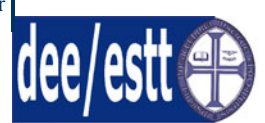

**Engenharia Electrotécnica Engenharia Informática** 

- a. Acesso, controlo de periféricos e bits de estado;
- b. Portas de I/O;
- c. Registos de configuração;
- d. Iniciação à programmação em C;
- e. Introdução às interrupções.

# **Aula Prática 6 – Introdução à Programação do PIC18FXX8**

- 1. Introdução à Programação do PIC18F458;
- 2. Introdução ao ambiente integrado de desenvolvimento de aplicações MPLAB IDE:
	- a. Uso do simulador;
	- b. Programas de exemplos.

# **Aula 7 – Semana 07 a 11 de Novembro – Interrupções e Temporizadores**

- 1. Interrupções:
	- a. Registos envolvidos;
	- b. Programação em C;
	- c. Interrupções externas.
- 2. Temporizadores/Contadores (Timer 0):
	- a. Registos envolvidos;
	- b. Modos de operação;
	- c. Interrupções associadas.

#### **Aula Prática 7 – Resolução de exercícios com interrupções externas e temporizadores**

- 1. Resolução de exercícios:
	- a. Interrupções externas;
	- b. Temporizadores (Timer 0).

#### **Aula 8 – Semana 14 a 18 de Novembro – Módulo CCP**

- 1. Temporizadores associados;
- 2. Módulo CCP:
	- a. Modo Captura;
	- b. Modo Comparação;
	- c. Modo PWM.

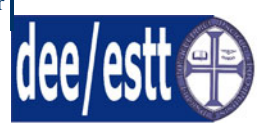

**Engenharia Electrotécnica Engenharia Informática** 

# **Aula Prática 8 – Trabalho Prático N.º 2 – Controlo de um motor de passo utilizando um PIC18F458**

- 1. Trabalho prático n.º 2: Controlo de um motor de passo:
	- a. Material necessário:
		- i. 5 kits de SD;
		- ii. 5 fontes de alimentação 0 a 12V;
		- iii. 5 Ics L293d;
		- iv. 5 Microchip ICD2;
		- v. 5 PCs com seguinte software: WIN98SE, MPLAB v6.61, e MPLAB ICD2 USB interface configurado;
		- vi. 5 motores de passo.

# **Aula 9 – Semana 21 a 25 de Novembro – Módulo ADC (Analog to Digital Controller) e Módulo USART (Universal Synchronous Asynchronous Receiver Transmitter)**

- 1. Módulo A/D:
	- a. Registos envolvidos;
	- b. Canais analógicos;
	- c. Características fundamentais;
	- d. Conversão A/D.
- 2. Módulo USART:
	- a. Registos envolvidos;
	- b. Modos de operação;
	- c. Funcionamento.

#### **Aula Prática 9 – Continuação do Trabalho Prático N.º 2 – Controlo de um motor de passo utilizando um PIC18F458**

- 1. Trabalho prático n.º 2: Controlo de um motor de passo:
	- a. Material necessário:
		- i. 5 kits de SD;
		- ii. 5 fontes de alimentação 0 a 12V;
		- iii. 5 Ics L293d;
		- iv. 5 Microchip ICD2;
		- v. 5 PCs com seguinte software: WIN98SE, MPLAB v6.61, e MPLAB ICD2 USB interface configurado;
		- vi. 5 motores de passo.

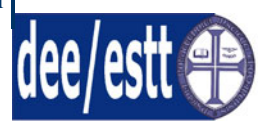

**Engenharia Electrotécnica Engenharia Informática** 

# **Aula 10– Semana 28 de Novembro a 02 de Dezembro – Módulo MSSP (Master Synchronous Serial Port) - SPI**

- 1. Conclusão do Módulo USART.
- 2. Módulo MSSP:
	- a. Registos Envolvidos;
	- b. Modo SPI:
		- i. Registos Envolvidos;
		- ii. Operação;
		- iii. Modo Master;
		- iv. Modo Slave;
		- v. Modo Slave Síncrono.

#### **Aula Prática – Feriado**

#### **Aula 11– Semana 05 de Dezembro a 09 de Dezembro – Módulo MSSP (Master Synchronous Serial Port) – I2C**

- 1. Módulo MSSP:
	- a. Registos Envolvidos;
	- b. Modo I2C:
		- i. Registos Envolvidos;
		- ii. Operação;
		- iii. Modo Master;
		- iv. Modo Slave;

#### **Aula Prática - Feriado**

#### **Aula 12 – Semana 12 a 16 de Dezembro – Módulo CAN (Controller Area Network)**

- 1. Módulo CAN:
	- a. Registos Envolvidos;
	- b. Modos de Operação.

#### **Aula Prática 10 – Trabalho Prático N.º 3 - Controlo da temperatura e nível de um fluído**

- 1. Projecto: Controlo da temperatura e nível de um fluído e interface com um display LCD usando um PIC18F458 e utilização dos diversos periféricos para comunicação entre microcontroladores e entre o microcontrolador e um PC.
	- a. Material necessário:

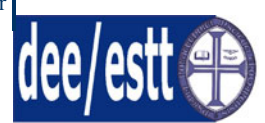

**Engenharia Electrotécnica Engenharia Informática** 

- i. 5 fontes de alimentação 0 a 12V;
- ii. Processo do tanque;
- iii. Interface de potência entre o PIC18F458 e o controlador da bomba do tanque;
- iv. 5 Microchip ICD2;
- v. 5 PCs com seguinte software: WIN98SE, MPLAB v6.61, e MPLAB ICD2 USB interface configurado;

#### **Aula - Semana 19 a 22 de Dezembro – Feriado**

### **Aula Prática 11 – Trabalho Prático N.º 3 - Controlo da temperatura e nível de um fluído (Continuação)**

- 1. Projecto: Controlo da temperatura e nível de um fluído e interface com um display LCD usando um PIC18F458 e utilização dos diversos periféricos para comunicação entre microcontroladores e entre o microcontrolador e um PC.
	- a. Material necessário:
		- i. 5 fontes de alimentação 0 a 12V;
		- ii. Processo do tanque;
		- iii. Interface de potência entre o PIC18F458 e o controlador da bomba do tanque;
		- iv. 5 Microchip ICD2;
		- v. 5 PCs com seguinte software: WIN98SE, MPLAB v6.61, e MPLAB ICD2 USB interface configurado;

#### **Aula 13 – Semana 02 a 06 de Janeiro – Módulo CAN (Continuação)**

- 1. Módulo CAN:
	- a. Modos de Operação;
	- b. Funcionamento.

#### **Aula Prática 12 – Trabalho Prático N.º 3 - Controlo da temperatura e nível de um fluído (Finalização)**

1. Projecto: Controlo da temperatura e nível de um fluído e interface com um display LCD usando um PIC18F458 e utilização dos diversos periféricos para comunicação entre microcontroladores e entre o microcontrolador e um PC.